# ETSI TS 103 544-21 V1.3.1 (2019-10)

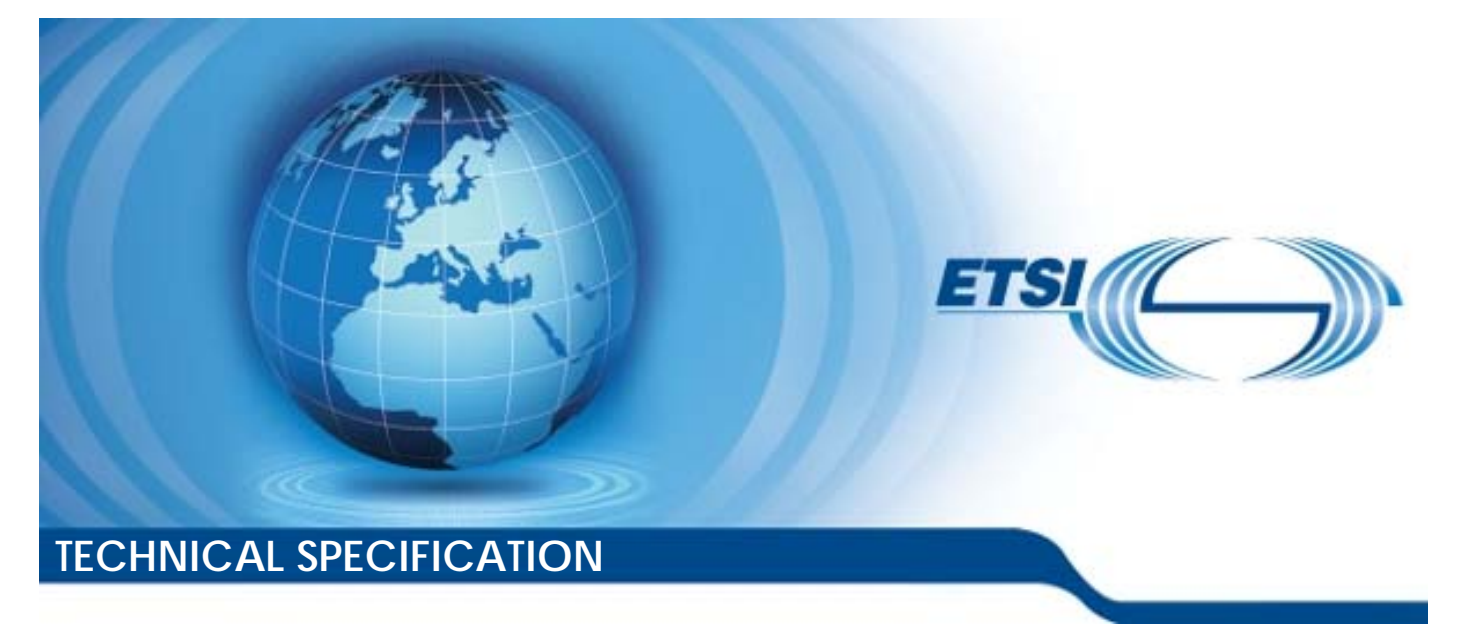

**Publicly Available Specification (PAS); Intelligent Transport Systems (ITS); MirrorLink®; Part 21: High Speed Media Link (HSML)** 

**CAUTION** 

The present document has been submitted to ETSI as a PAS produced by CCC and approved by the ETSI Technical Committee Intelligent Transport Systems (ITS).

CCC is owner of the copyright of the document CCC-TS-054 and/or had all relevant rights and had assigned said rights to ETSI on an "as is basis". Consequently, to the fullest extent permitted by law, ETSI disclaims all warranties whether express, implied, statutory or otherwise including but not limited to merchantability, non-infringement of any intellectual property rights of third parties. No warranty is given about the accuracy and the completeness of the content of the present document.

Reference

RTS/ITS-98-21

Keywords

interface, ITS, PAS, smartphone

#### *ETSI*

#### 650 Route des Lucioles F-06921 Sophia Antipolis Cedex - FRANCE

Tel.: +33 4 92 94 42 00 Fax: +33 4 93 65 47 16

Siret N° 348 623 562 00017 - NAF 742 C Association à but non lucratif enregistrée à la Sous-Préfecture de Grasse (06) N° 7803/88

#### *Important notice*

The present document can be downloaded from: <http://www.etsi.org/standards-search>

The present document may be made available in electronic versions and/or in print. The content of any electronic and/or print versions of the present document shall not be modified without the prior written authorization of ETSI. In case of any existing or perceived difference in contents between such versions and/or in print, the prevailing version of an ETSI deliverable is the one made publicly available in PDF format at [www.etsi.org/deliver](http://www.etsi.org/deliver).

Users of the present document should be aware that the document may be subject to revision or change of status. Information on the current status of this and other ETSI documents is available at <https://portal.etsi.org/TB/ETSIDeliverableStatus.aspx>

If you find errors in the present document, please send your comment to one of the following services: <https://portal.etsi.org/People/CommiteeSupportStaff.aspx>

#### *Copyright Notification*

No part may be reproduced or utilized in any form or by any means, electronic or mechanical, including photocopying and microfilm except as authorized by written permission of ETSI. The content of the PDF version shall not be modified without the written authorization of ETSI. The copyright and the foregoing restriction extend to reproduction in all media. ©ETSI 2019. © Car Connectivity Consortium 2011-2019. All rights reserved. ETSI logo is a Trade Mark of ETSI registered for the benefit of its Members. MirrorLink® is a registered trademark of Car Connectivity Consortium LLC. RFB® and VNC® are registered trademarks of RealVNC Ltd. UPnP® is a registered trademark of Open Connectivity Foundation, Inc. Other names or abbreviations used in the present document may be trademarks of their respective owners. **DECT™**, **PLUGTESTS™**, **UMTS™** and the ETSI logo are trademarks of ETSI registered for the benefit of its Members. **3GPP™**and **LTE™** are trademarks of ETSI registered for the benefit of its Members and of the 3GPP Organizational Partners. **oneM2M™** logo is a trademark of ETSI registered for the benefit of its Members and of the oneM2M Partners. **GSM®** and the GSM logo are trademarks registered and owned by the GSM Association.

# Contents

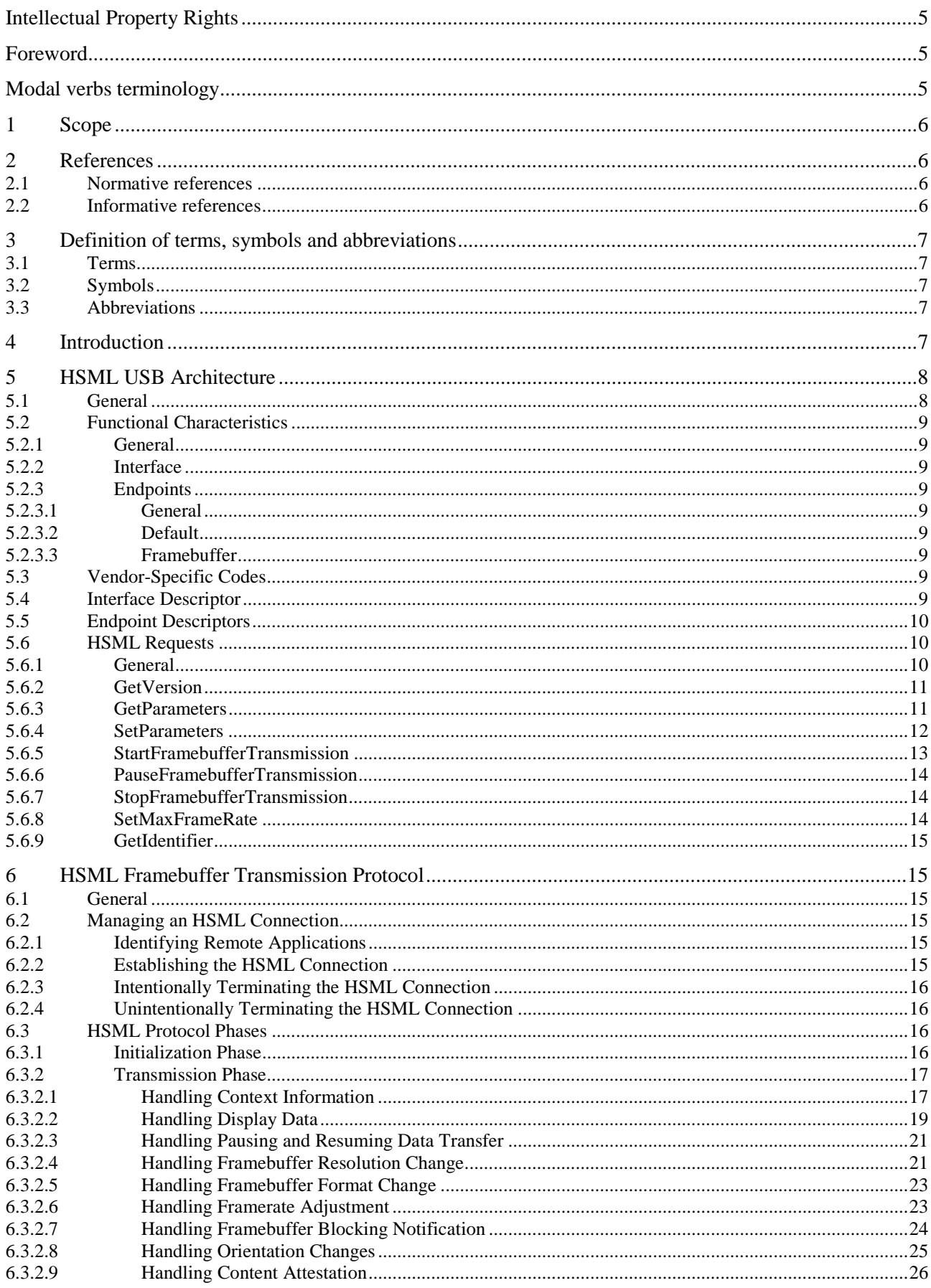

 $\overline{\mathbf{4}}$ 

# <span id="page-4-0"></span>Intellectual Property Rights

#### Essential patents

IPRs essential or potentially essential to the present document may have been declared to ETSI. The information pertaining to these essential IPRs, if any, is publicly available for **ETSI members and non-members**, and can be found in ETSI SR 000 314: *"Intellectual Property Rights (IPRs); Essential, or potentially Essential, IPRs notified to ETSI in respect of ETSI standards"*, which is available from the ETSI Secretariat. Latest updates are available on the ETSI Web server (<https://ipr.etsi.org/>).

Pursuant to the ETSI IPR Policy, no investigation, including IPR searches, has been carried out by ETSI. No guarantee can be given as to the existence of other IPRs not referenced in ETSI SR 000 314 (or the updates on the ETSI Web server) which are, or may be, or may become, essential to the present document.

#### **Trademarks**

The present document may include trademarks and/or tradenames which are asserted and/or registered by their owners. ETSI claims no ownership of these except for any which are indicated as being the property of ETSI, and conveys no right to use or reproduce any trademark and/or tradename. Mention of those trademarks in the present document does not constitute an endorsement by ETSI of products, services or organizations associated with those trademarks.

## Foreword

This Technical Specification (TS) has been produced by ETSI Technical Committee Intelligent Transport Systems (ITS).

The present document is part 21 of a multi-part deliverable. Full details of the entire series can be found in part 1 [[i.1](#page-5-0)].

# Modal verbs terminology

In the present document "**shall**", "**shall not**", "**should**", "**should not**", "**may**", "**need not**", "**will**", "**will not**", "**can**" and "**cannot**" are to be interpreted as described in clause 3.2 of the [ETSI Drafting Rules](https://portal.etsi.org/Services/editHelp!/Howtostart/ETSIDraftingRules.aspx) (Verbal forms for the expression of provisions).

"**must**" and "**must not**" are **NOT** allowed in ETSI deliverables except when used in direct citation.

### <span id="page-5-0"></span>1 Scope

The present document is part of the MirrorLink® specification which specifies an interface for enabling remote user interaction of a mobile device via another device. The present document is written having a vehicle head-unit to interact with the mobile device in mind, but it will similarly apply for other devices, which provide a colour display, audio input/output and user input mechanisms.

The present document describes the High-Speed Media Link, a video transmission mechanism that utilizes the USB to project the screen of one device onto another device with a larger screen.

### 2 References

### 2.1 Normative references

References are either specific (identified by date of publication and/or edition number or version number) or non-specific. For specific references, only the cited version applies. For non-specific references, the latest version of the referenced document (including any amendments) applies.

Referenced documents which are not found to be publicly available in the expected location might be found at <https://docbox.etsi.org/Reference>.

NOTE: While any hyperlinks included in this clause were valid at the time of publication, ETSI cannot guarantee their long-term validity.

The following referenced documents are necessary for the application of the present document.

- [1] ETSI TS 103 544-3 (V1.3.1): "Publicly Available Specification (PAS); Intelligent Transport Systems (ITS); MirrorLink®; Part 3: Audio".
- [2] ETSI TS 103 544-2 (V1.3.1): "Publicly Available Specification (PAS); Intelligent Transport Systems (ITS); MirrorLink®; Part 2: Virtual Network Computing (VNC) based Display and Control".
- [3] USB IF: "Universal Serial Bus Specification", Revision 2.0, April 27, 2000.
- NOTE: Available at [http://sdphca.ucsd.edu/lab\\_equip\\_manuals/usb\\_20.pdf.](http://sdphca.ucsd.edu/lab_equip_manuals/usb_20.pdf)
- [4] IETF RFC 4122: "A Universally Unique Identifier (UUID) URN Namespace", July 2005.
- NOTE: Available at [http://www.ietf.org/rfc/rfc4122.txt.](http://www.ietf.org/rfc/rfc4122.txt)
- [5] USB IF: "Universal Serial Bus, Communications Class, Subclass Specification for Ethernet Control Model Devices", Revision 1.2, February 9, 2007.
- NOTE: Available at https://usb.org/sites/default/files/CDC1.2 WMC1.1 012011.zip File ECM120.pdf.

### 2.2 Informative references

References are either specific (identified by date of publication and/or edition number or version number) or non-specific. For specific references, only the cited version applies. For non-specific references, the latest version of the referenced document (including any amendments) applies.

NOTE: While any hyperlinks included in this clause were valid at the time of publication, ETSI cannot guarantee their long-term validity.

The following referenced documents are not necessary for the application of the present document but they assist the user with regard to a particular subject area.

[i.1] ETSI TS 103 544-1 (V1.3.1): "Publicly Available Specification (PAS); Intelligent Transport Systems (ITS); MirrorLink®; Part 1: Connectivity".

# <span id="page-6-0"></span>3 Definition of terms, symbols and abbreviations

3.1 Terms

Void.

### 3.2 Symbols

Void.

### 3.3 Abbreviations

For the purposes of the present document, the following abbreviations apply:

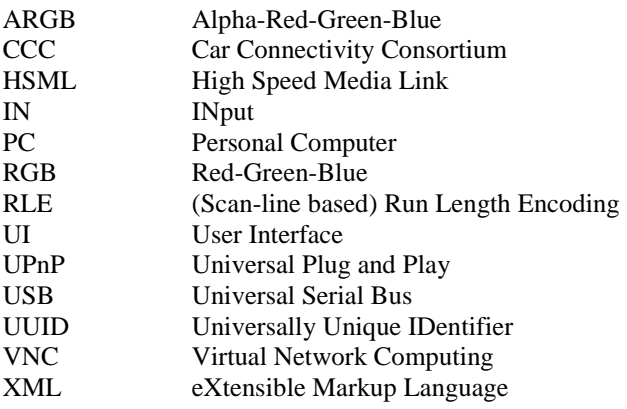

# 4 Introduction

High Speed Media Link (HSML) is a screen out technology. The main purpose is to let mobile users project their phones' screens to a larger one, like the display inside a car infotainment system or PC, and users can control their phones via an automotive head unit or PC. With bigger screens, users can have much better usage experience. Of course, the present document does not limit the usage scenarios only on mobile phones and automotive head units. The HSML can be applied to any device that conforms to the present document. As shown in Figure 1.

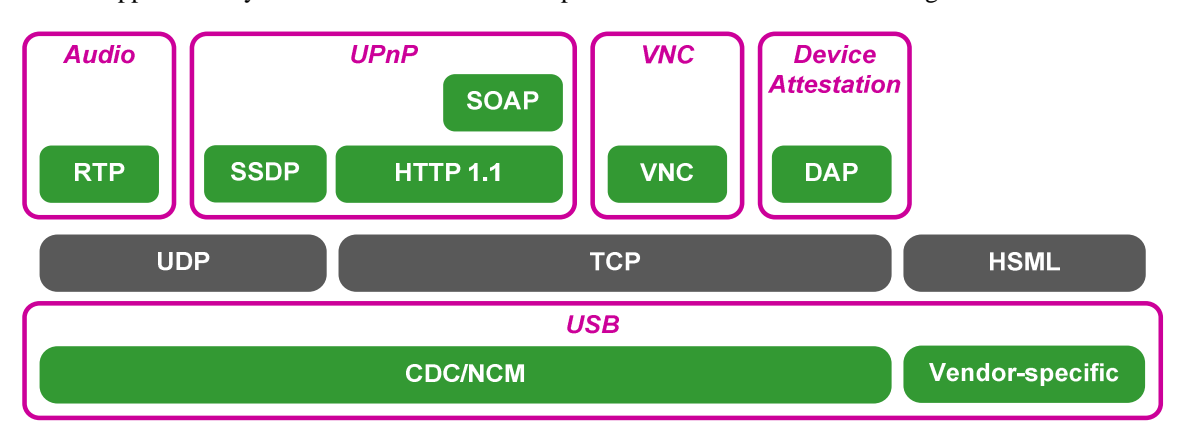

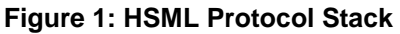

There are two roles in the HSML architecture. The HSML source is the source of video data and the HSML sink is sink side. On the other hand, the control data is sent from HSML sink to HSML source.

<span id="page-7-0"></span>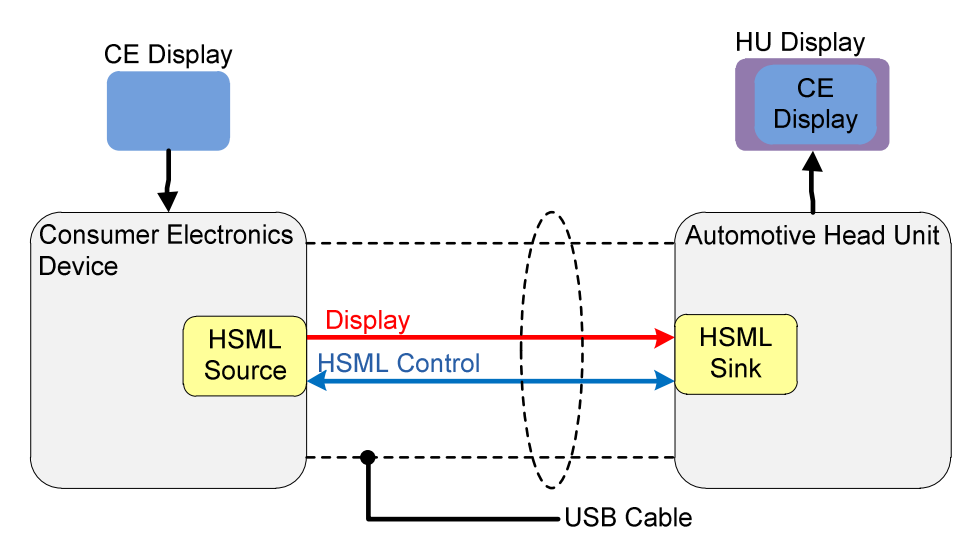

**Figure 2: HSML Overview** 

The audio and additional display control mechanisms are handled by MirrorLink requirements defined in [[1](#page-5-0)] and [\[2](#page-5-0)]. Therefore, any device that wants to comply with the present document shall implement MirrorLink as well.

The MirrorLink Client, providing HSML functionality, shall implement the HSML sink functionality.

The MirrorLink Server, providing HSML functionality, shall implement the HSML source functionality.

# 5 HSML USB Architecture

### 5.1 General

HSML is a USB function that can transfer display data efficiently. The figure below shows the USB architecture of HSML. Two pipes are established. The control pipe is used to send HSML specific requests. The framebuffer pipe is established for transmitting the uncompressed or compressed display data.

The device and host will be used in this clause to refer to HSML source and HSML sink respectively because this clause mainly describes HSML in the context of USB.

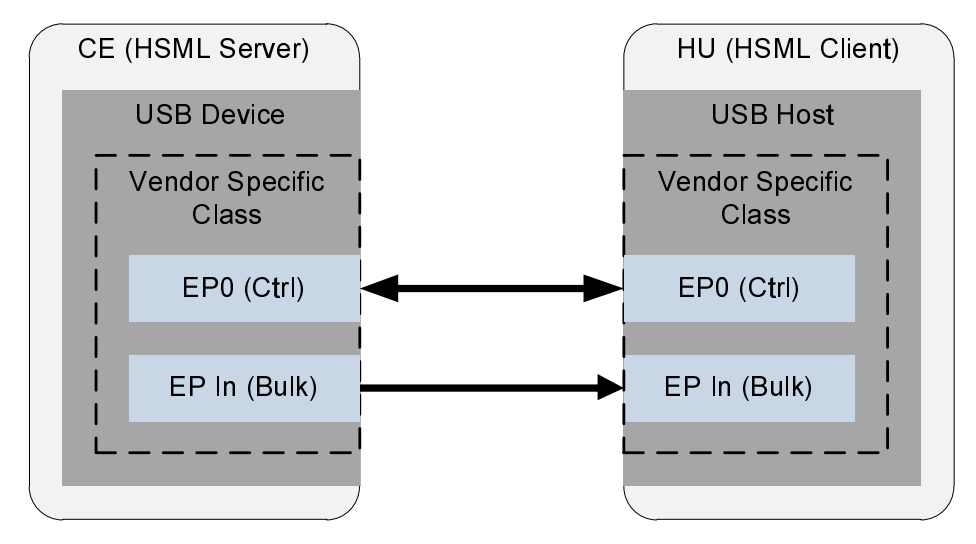

**Figure 3: HSML USB Architecture** 

### <span id="page-8-0"></span>5.2 Functional Characteristics

### 5.2.1 General

The MirrorLink Server shall support at least two functions: one is HSML and the other is CDC/NCM which is compliant with HSML. The MirrorLink Server shall include the HSML USB interface into the same USB configuration as the CDC/NCM USB interface. The HSML function is used for video transmission and the CDC/NCM is used for carrying MirrorLink traffic.

### 5.2.2 Interface

The HSML interface shall be one of several interfaces the MirrorLink Server has in order to conform to the present document.

### 5.2.3 Endpoints

#### 5.2.3.1 General

The device shall contain two endpoints: Ctrl (Default) and Bulk In (Framebuffer).

#### 5.2.3.2 Default

The default endpoint uses the control transfers as defined in the USB specification [\[3](#page-5-0)]. All the standard and vendorspecific requests are transmitted through this endpoint. The endpoint number shall be zero (0).

#### 5.2.3.3 Framebuffer

This endpoint is used to receive the framebuffer data from the device. This endpoint shall use bulk transfers and the direction shall be IN. The maximum packet size for USB 2.0 shall be 512 bytes and for USB 3.0 shall be 1 024 bytes.

### 5.3 Vendor-Specific Codes

Table 1 defines the interface class, subclass and protocol used in the HSML interface descriptor.

#### **Table 1: Vendor-Specific Codes**

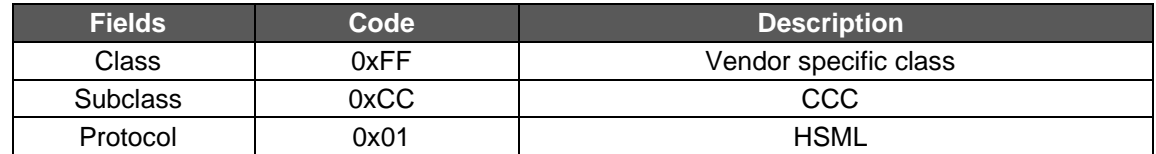

To comply with the present document, the device should not have another USB vendor-specific interface whose subclass field is 0xCC and protocol field is 0x01. The detail of descriptor class definition rule is following USB specification in [\[3](#page-5-0)].

### 5.4 Interface Descriptor

The HSML interface descriptor is just like a standard USB interface descriptor, except some fields are dedicated to HSML as follows.

<span id="page-9-0"></span>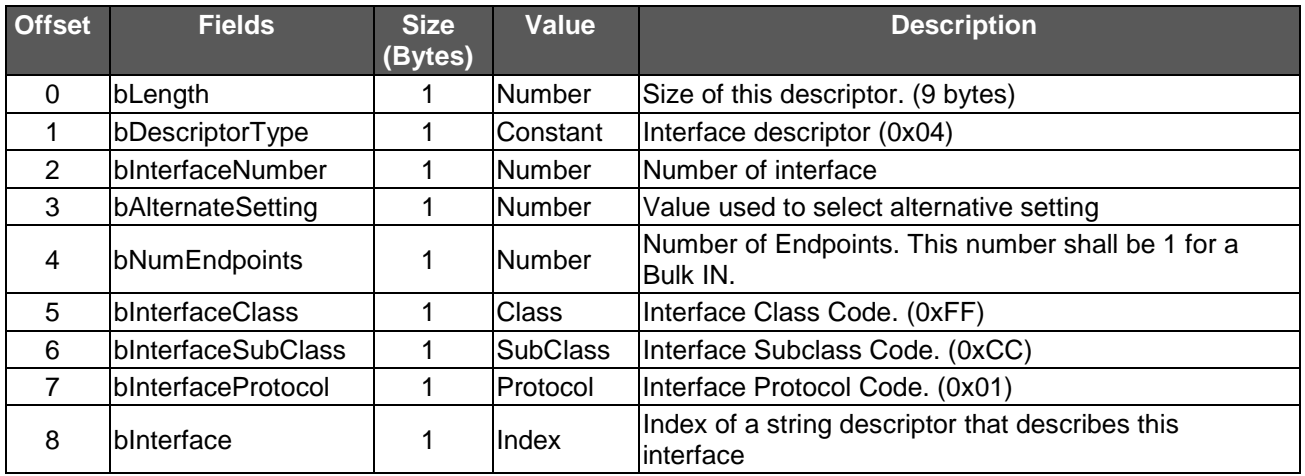

**Table 2: HSML Interface Descriptor** 

Standard USB interface descriptor is defined in [[3\]](#page-5-0).

# 5.5 Endpoint Descriptors

The HSML interface requires 2 endpoints: one is default Control endpoint (endpoint 0), another is BULK IN endpoint as follows.

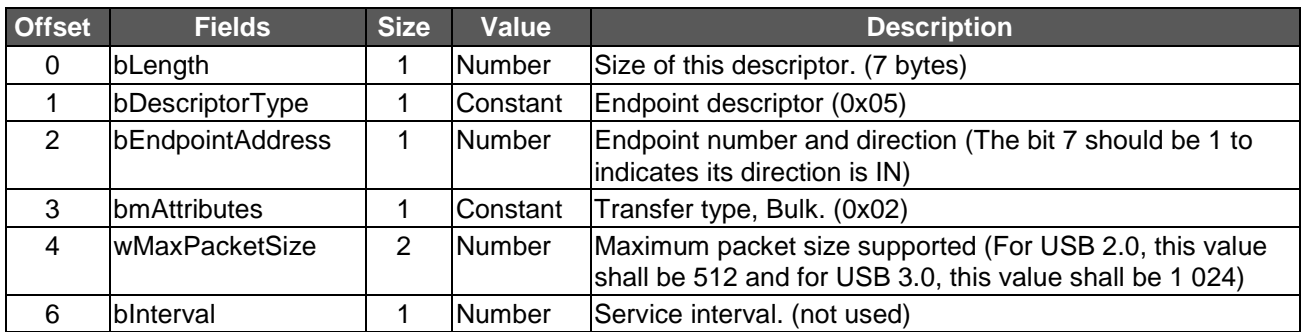

#### **Table 3: HSML Bulk IN Endpoint Descriptor**

Standard endpoint descriptor is defined in [[3\]](#page-5-0).

### 5.6 HSML Requests

### 5.6.1 General

Table 4 lists all of the HSML specific requests that are valid for the HSML interface. Requests marked as "Yes" in the mandatory field shall be implemented by any conforming HSML device.

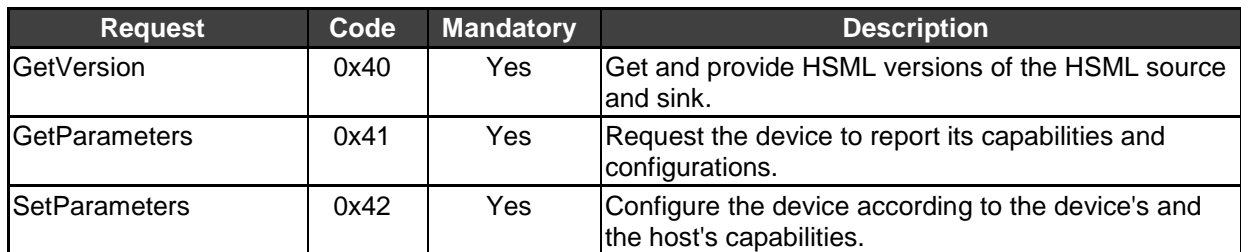

#### **Table 4: HSML Request List**

<span id="page-10-0"></span>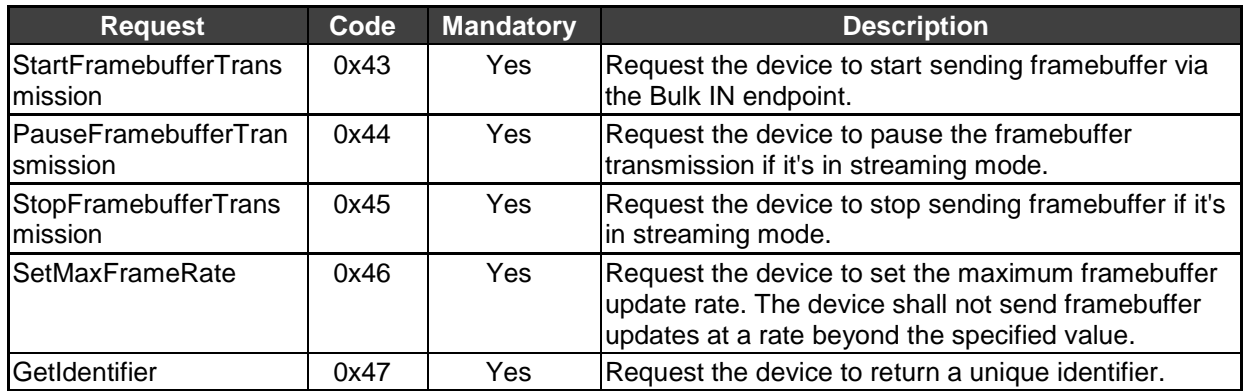

The request format is defined in [\[3](#page-5-0)], clause 9.

Based on [\[3](#page-5-0)], all HSML requests shall use little endian for any value 16-bit, 32-bit or 64-bit value.

### 5.6.2 GetVersion

This request retrieves the maximum version that the device can support and tells the device which version the host can support at the same time.

#### **Table 5: GetVersion Request**

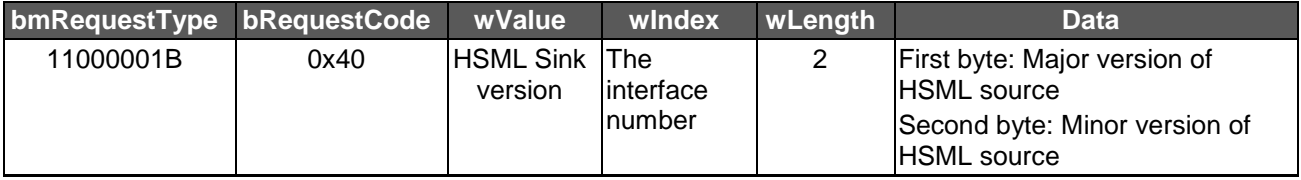

The first byte of *wValue* field shall be HSML sink major version and the second byte of *wValue* field shall be HSML sink minor version. The value of *wValue* field and Data field returned from the HSML source shall be both 0x0100 for this version of the present document.

HSML source and HSML sink shall provide this function for backward compatibility.

### 5.6.3 GetParameters

This request is used by the host to get the capabilities and configuration of the device.

#### **Table 6: GetParameters Request**

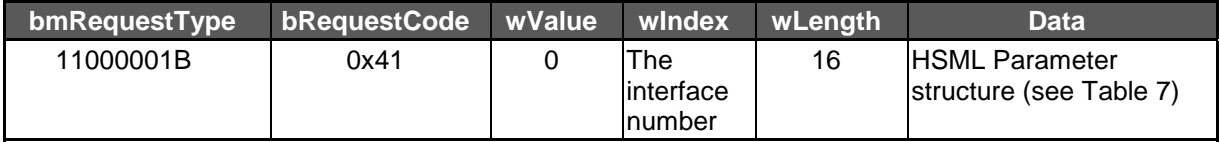

<span id="page-11-0"></span>Below is the HSML parameter structure.

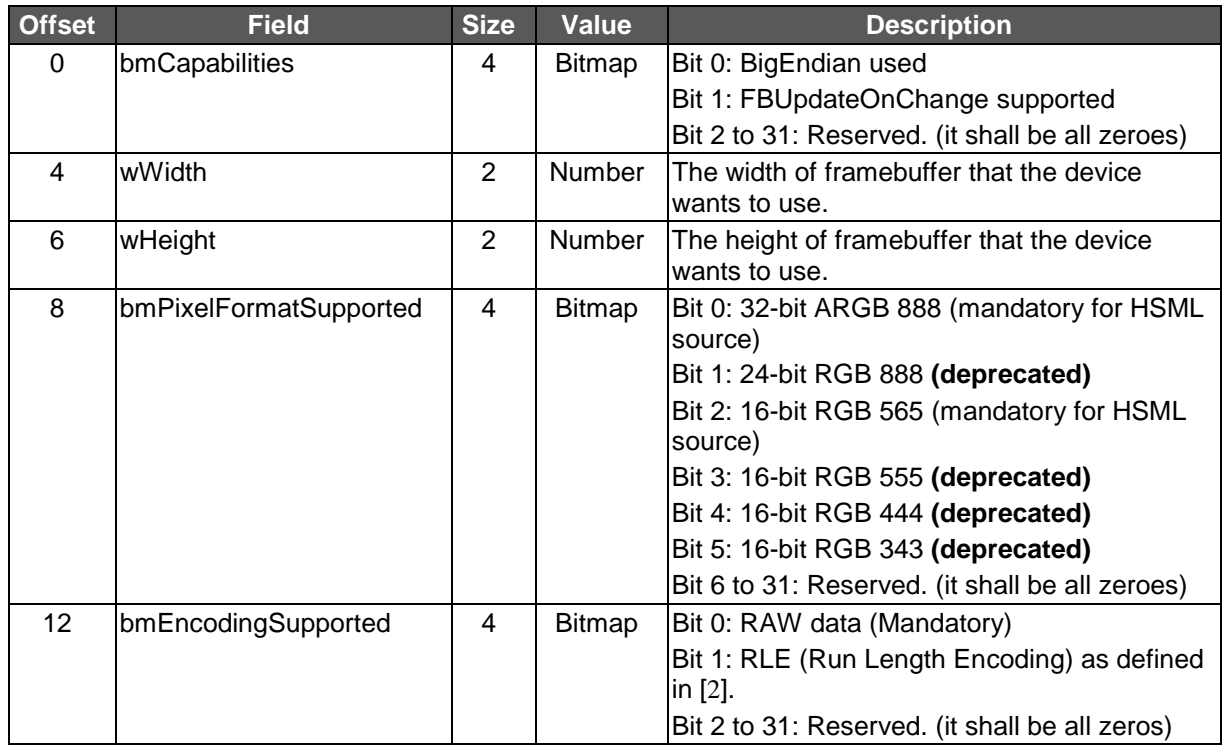

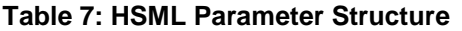

If the endianness of framebuffer data is big endian, the device shall set bit 0 of *bmCapabilities* field to 1. Otherwise, it shall set this bit to 0 to indicate that its native framebuffer is in little endian. If the device supports sending the framebuffer only when its display data changed, it shall set bit 1 of *bmCapabilities* field to 1.

The device shall set *wWidth* and *wHeight* according to its framebuffer resolution.

The device shall support ARGB 888 and RGB 565 pixel formats.

The *wEncodingSupported* field indicates encodings of framebuffer that the device supports. The device shall support the RAW encoding, i.e. the bit 0 shall be set to 1.

### 5.6.4 SetParameters

This request is used to tell the device which configuration that the host wants to use.

#### **Table 8: SetParameters Request**

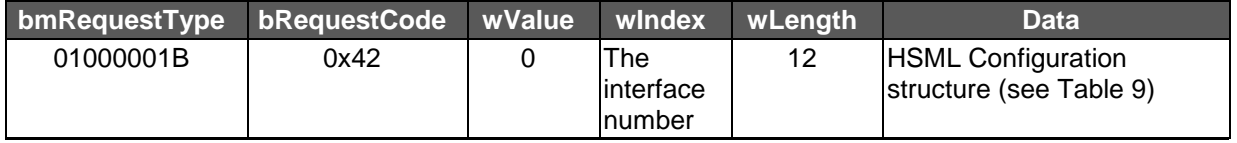

<span id="page-12-0"></span>Below is the HSML configuration structure.

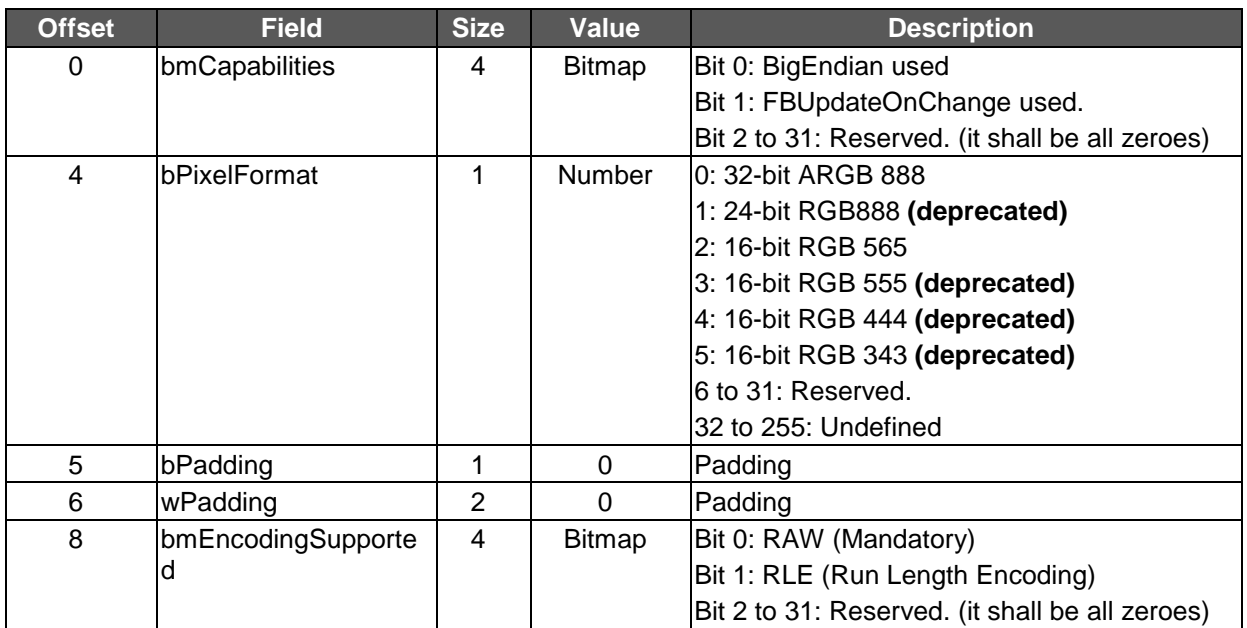

#### **Table 9: HSML Configuration Structure**

The host shall set bit 0 of *bmCapabilities* field to 1, if the endianness of its framebuffer data is big endian. Otherwise, it shall set this bit to 0 to indicate that its native framebuffer is in little endian. The device shall follow the host's capability and send framebuffer data accordingly.

The host should set the *FBUpdateOnChange* bit to avoid unnecessary USB bandwidth usage if the device supports it.

The host shall select only colour formats supported from the server. The host may send *SetParameters* request any time when the host wants to change the pixel format.

The host can use *bmEncodingSupported* field to indicate the device what encodings it supports. If both host and device support multiple encodings, then device can take advantage of it by encoding the framebuffer based on display contents. For example, if the current display content is a pure UI, then the device may encode the framebuffer with RLE. On the other hand, if the content is a movie, then the device may use RAW encoding.

The device shall respond with a STALL if it cannot handle the configuration from the host.

The host shall not send this request without sending the *GetParameters* request first.

### 5.6.5 StartFramebufferTransmission

This request asks the device to start sending framebuffer via the Bulk IN endpoint.

#### **Table 10: StartFramebufferTransmission Request**

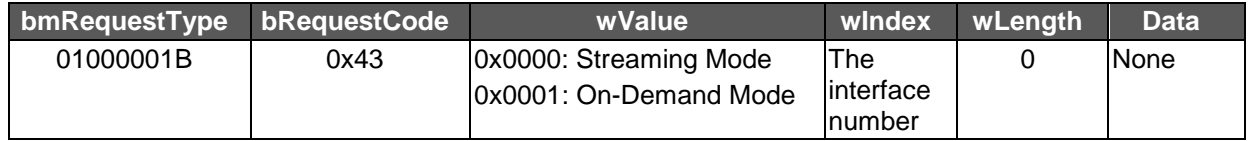

The device will send the framebuffer continuously in the streaming mode. This mode is purely designed for performance. It gives you the minimum latency and the highest possible frame rate. The host should try to keep up with the device, otherwise the user may experience some delay.

<span id="page-13-0"></span>The On-Demand mode lets the host decide when it needs an updated framebuffer. Every time the device receives this request with the On-Demand Mode set in the *wValue* field, it shall send a framebuffer to the host. This mode saves the bandwidth on expense of slightly increased latency.

### 5.6.6 PauseFramebufferTransmission

This request asks the device to pause framebuffer transmission via the Bulk IN endpoint.

#### **Table 11: PauseFramebufferTransmission Request**

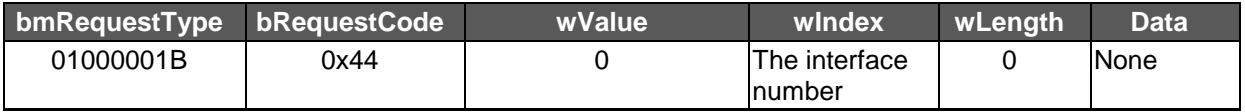

The device shall stop any pending framebuffer transmissions when receiving this request but maintain all configurations and the host shall discard all queued data after sending this request. The host can restart the framebuffer transmission by sending the *StartFramebufferTransmission* at a later time without configuring the device again. This request shall not be sent at the on-demand mode.

### 5.6.7 StopFramebufferTransmission

This request stops the device from sending framebuffer at the streaming mode.

#### **Table 12: StopFramebufferTransmission Request**

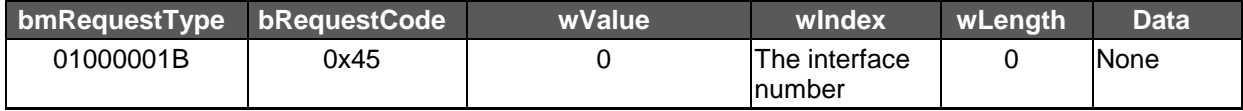

The device shall cease all activities on the Bulk IN endpoint and clean all remaining data in the queue when it receives this request. This request shall not be sent at the on-demand mode.

### 5.6.8 SetMaxFrameRate

This request sets the upper bound of the device's frame rate.

#### **Table 13: SetMaxFrameRate Request**

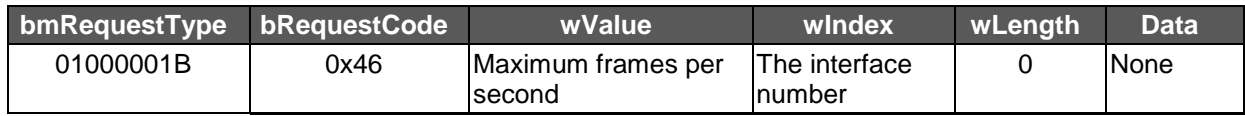

The frame rate is defined as 1 s divided by the number of framebuffer updates. The device should send the framebuffer at a regular interval according the value in the *wValue* field. For instance, if the *wValue* is 30, the device should send a framebuffer every 33 ms or more.

The device shall not send framebuffer at a rate higher than the value specified in the *wValue* field and the host can send this request any time after the initialization phase.

### <span id="page-14-0"></span>5.6.9 GetIdentifier

This request can be used to identify multiple HSML devices when they are all connected to the same host.

#### **Table 14: GetIdentifier**

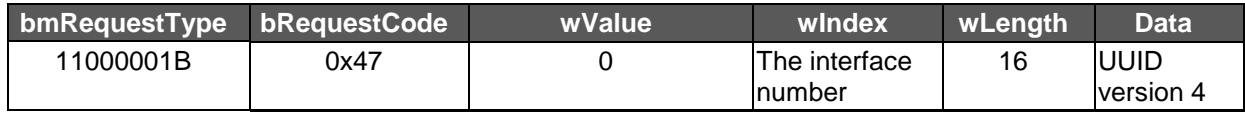

The device shall return a Universally Unique IDentifier (UUID) version 4, as defined in [[4\]](#page-5-0), upon receiving this request.

NOTE: The UUID value in HSML is represented as 16 RAW bytes. The UUID in the UPnP XML is represented as a 36 bytes String. The HSML UUID and UPnP Server Device XML UUID may represent the same underlying value.

Example, where the UPnP and HSML UUID represent the same value:

#### UPnP UUID:

"uuid:2fac1234-31f8-11b4-a222-08002b34c003"

#### HSML UUID:

```
 Byte(0x2f), Byte(0xac), Byte(0x12), Byte(0x34), Byte(0x31), Byte(0xf8), Byte(0x11), 
Byte(0xb4), Byte(0xa2), Byte(0x22), Byte(0x08), Byte(0x00), Byte(0x2b), Byte(0x34), 
   Byte(0xc0), Byte(0x03)
```
# 6 HSML Framebuffer Transmission Protocol

### 6.1 General

There are two phases of the HSML protocol:

- **Initialization Phase:** To let HSML source and HSML sink to load proper drivers that can communicate with each other and exchange the configuration messages, as shown in [Figure 3](#page-7-0).
- **Transmission Phase:** HSML source sends the display data and HSML sink sends the control data at this phase.

### 6.2 Managing an HSML Connection

### 6.2.1 Identifying Remote Applications

HSML is identified as specific encoding within an existing VNC connection. Therefore, remote applications shall be listed and handled as VNC based applications with *protocolID* set to "VNC".

During a VNC session the MirrorLink Client shall list HSML pseudo encoding (-527) within VNC *SetEncodings* message, to indicate the support of HSML. If MirrorLink Server supports the HSML as well, it shall send VNC *FramebufferUpdate* messages with Context Information (-524) and HSML pseudo encoding (-527) in response to *FramebufferUpdateRequest* messages from the MirrorLink Client.

#### 6.2.2 Establishing the HSML Connection

A VNC connection shall be established from the MirrorLink Client prior the HSML connection as defined in [[2\]](#page-5-0). The HSML connection shall be established after VNC initialization phase as defined in clause [6.3.1](#page-15-0).

### <span id="page-15-0"></span>6.2.3 Intentionally Terminating the HSML Connection

The MirrorLink Client and Server can initiate terminating both connections anytime by sending a VNC *ByeBye* message as specified in [[2\]](#page-5-0).

The MirrorLink Client shall terminate the HSML connection by sending a *StopFramebufferTransmission* request, as specified in clause [5.6.7](#page-13-0), when the MirrorLink Client is in streaming mode, as shown in Figure 4, and shall not send any further *StartFramebufferTransmission* requests, as specified in clause [5.6.5.](#page-12-0)

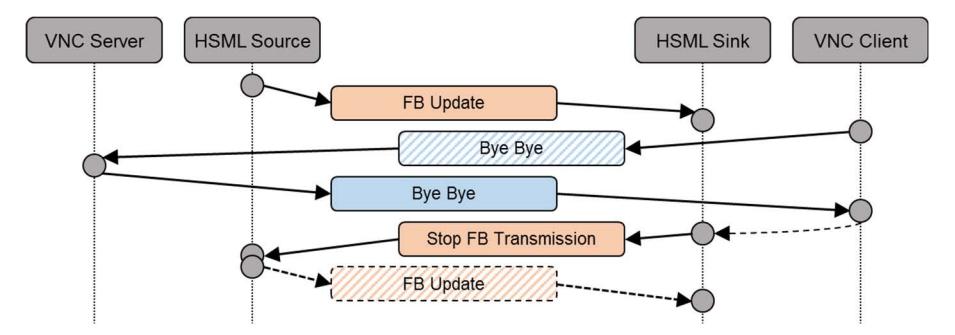

**Figure 4: Message Sequence for Intentionally Terminating HSML (Streaming Mode)** 

If the MirrorLink Client decides to re-establish the VNC session, it shall follow the steps given in clause [6.2.2.](#page-14-0) The MirrorLink Server shall keep the USB HSML

### 6.2.4 Unintentionally Terminating the HSML Connection

The HSML connection may be disconnected unintentionally in case of any error conditions. The recognizing entity shall then terminate the VNC connection by sending a VNC *ByeBye* message as specified in [\[2](#page-5-0)].

The VNC connection may be disconnected unintentionally in case of any error conditions. The MirrorLink Client shall then terminate the HSML connection, following the steps defined in clause 6.2.3.

If the MirrorLink Client decides to re-establish the VNC session, it shall follow the steps given in clause [6.2.2.](#page-14-0)

### 6.3 HSML Protocol Phases

### 6.3.1 Initialization Phase

Before establishing the HSML connection, a VNC connection shall be established, because HSML depends on it to configure display parameters, provide context information and handle user input events. Therefore, the whole initialization sequence shall be as shown in [Figure 5.](#page-16-0)

<span id="page-16-0"></span>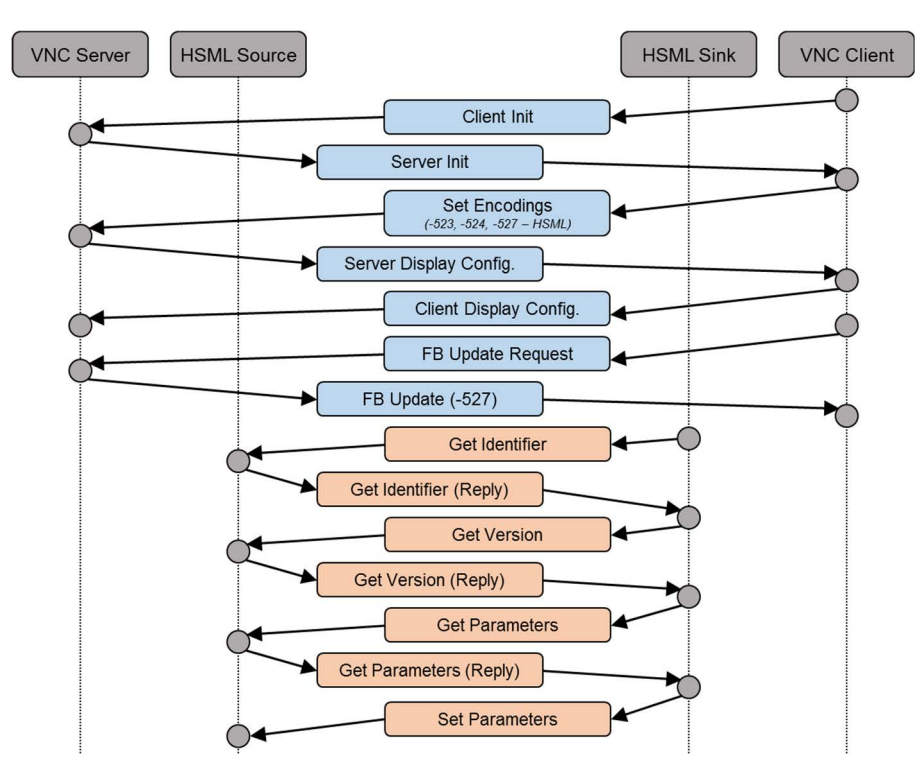

**Figure 5: Message Sequence for HSML Initialization Phase** 

After VNC handshaking phase as defined in [\[2](#page-5-0)] and exchanging *ClientInit* and *ServerInit* messages, the MirrorLink Client shall indicate the support for HSML by listing HSML pseudo encoding (-527) within the *SetEncodings* message during the initialization phase of the VNC connection. The encoding order of supported framebuffer encodings may be used from the HSML Source as an indication on the HSML sink's priority order (first entry has highest priority). After receiving the initial *FramebufferUpdate* message with HSML pseudo encoding (-527), the MirrorLink Client shall initialize the HSML connection on USB layer.

The MirrorLink Client may establish connections to multiple MirrorLink servers that all support HSML simultaneously. In this case, the MirrorLink Client shall use the *GetIdentifier* request to distinguish between them. The MirrorLink Server shall send the same UUID value in both the returned value of the *GetIdentifier* request and the HSML pseudo encoding.

The *GetVersion* request tells HSML sink what HSML version the HSML source is going to use for the subsequent communications. HSML sink may send *GetParameters* request after receives the reply of *GetVersion* request.

The *GetParameters* request is used to learn about the capabilities and configurations of HSML source. HSML sink shall use the returned values to select the configuration which HSML sink can support. Once selected the preferred configuration, HSML sink shall send *SetParameters* request to HSML source. HSML source shall adopt the configuration from HSML sink.

The HSML resolution *wWidth* and *wHeight* as provided via *GetParameters* request shall follow the resolution negotiated within the VNC context, i.e. as soon as the Desktop Size Pseudo Encoding has been sent.

The HSML initialization shall be completed in 1 s.

### 6.3.2 Transmission Phase

#### 6.3.2.1 Handling Context Information

The VNC connection is used to exchange context information via framebuffer update request - response mechanism. Instead of any framebuffer pixel data a specific HSML pseudo encoding (-527) is used to identify the out-of-band transfer via HSML.

| # bytes | Type            | Value  | <b>Description</b>                              |
|---------|-----------------|--------|-------------------------------------------------|
| 2       | U <sub>16</sub> | 0      | X-position of rectangle (top left corner)       |
| 2       | U <sub>16</sub> | 0      | Y-position of rectangle (top left corner)       |
| 2       | U <sub>16</sub> | width  | Width of the negotiated framebuffer resolution  |
| 2       | U <sub>16</sub> | height | Height of the negotiated framebuffer resolution |
|         | S <sub>32</sub> | $-527$ | Encoding type                                   |
| 2       | U <sub>16</sub> | 16     | The length of unique identifier                 |
| 16      | Array of U8     |        | <b>UUID</b> version 4                           |

**Table 15: HSML Pseudo Encoding** 

After receiving the initial *FramebufferUpdate* message and in response to any VNC *FramebufferUpdate* messages, the MirrorLink Client shall immediately send a VNC *FramebufferUpdateRequest* message. The VNC *FramebufferUpdateRequest* shall include the whole framebuffer area, with X and Y position set to 0 (zero) and width and height according to the negotiated framebuffer resolution.

The MirrorLink Server shall respond by sending a *FramebufferUpdate* message with Context Information (-524) and HSML pseudo encoding (-527) instead of any framebuffer pixel data. While the HSML connection is active the MirrorLink Server shall not send any framebuffer pixel data within *FramebufferUpdate* messages and the MirrorLink Client shall either ignore any framebuffer pixel data within *FramebufferUpdate* messages or intentionally terminate the VNC session.

Depending on incremental flag within *FramebufferUpdateRequest* message, the MirrorLink Server:

- Shall immediately send context information for the requested area, independent of whether it has changed or not, if incremental flag is set to '0' (non-incremental), as shown in Figure 6.
- Shall send context information for the requested area, once context information has changed, if incremental flag is set to '1' (incremental), as shown in [Figure 7.](#page-18-0)
- May send context information independent of whether it has changed or not, if incremental flag is set to '1' (incremental). In that case it is recommended to wait at least 100 ms.

The MirrorLink Client and Server shall also follow additional requirements defined in [\[2](#page-5-0)].

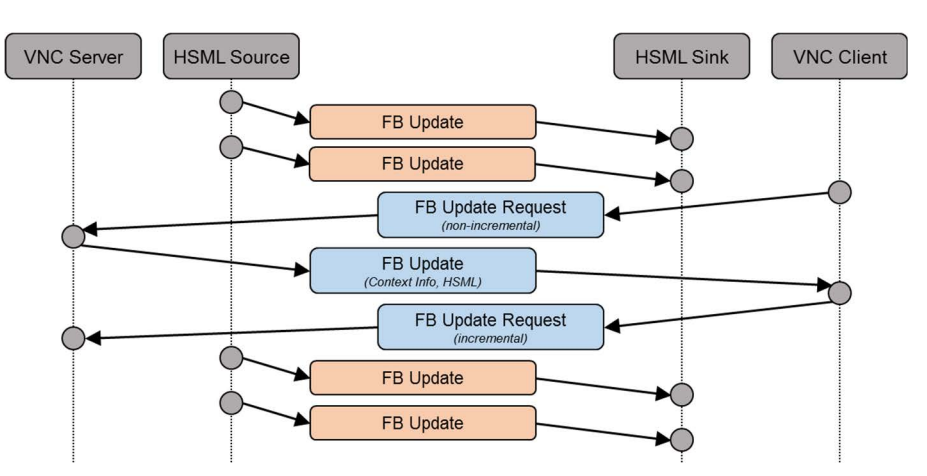

**Figure 6: Message Sequence for on-Demand Context Information** 

<span id="page-18-0"></span>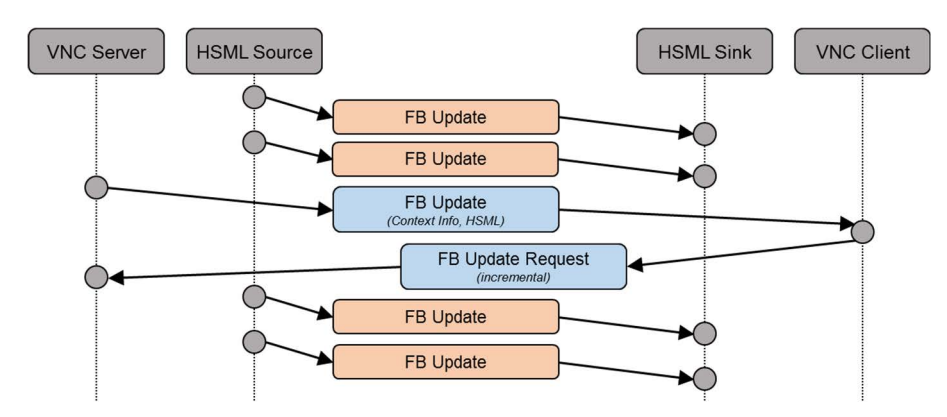

**Figure 7: Message Sequence for on-Change Context Information** 

#### 6.3.2.2 Handling Display Data

Once HSML source and HSML sink exchange the required information, HSML source can start to send the display data on USB layer.

There are two ways to transmit the display data from HSML source to HSML sink:

- 1) Streaming Mode.
- 2) On-Demand Mode.

HSML source shall support both Streaming Mode and On-Demand Mode.

HSML source shall send framebuffer continuously in the streaming mode, as shown in Figure 8.

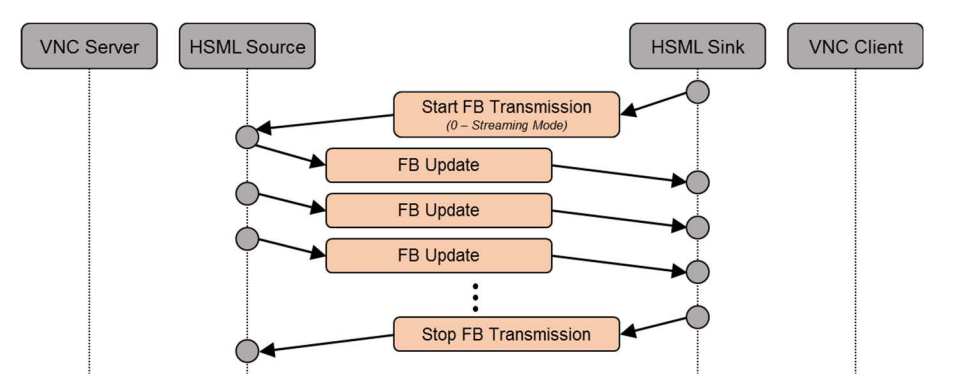

**Figure 8: Message Sequence for Transmission Phase (Streaming Mode)** 

In on demand mode the HSML source shall only send framebuffer if requested by the HSML sink regardless of whether the *FBUpdateOnChange* in the *SetParameters* is set, as shown in Figure 9.

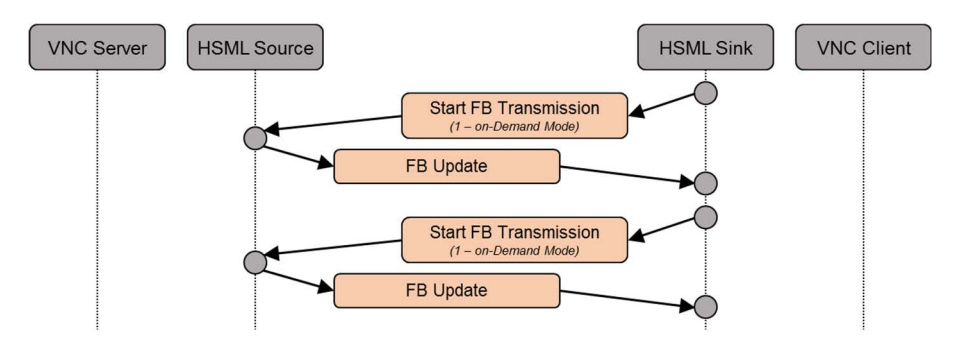

**Figure 9: Message Sequence for Transmission Phase (On-Demand Mode)** 

Every framebuffer has to be preceded by a header as shown in [Table 16](#page-19-0) and it shall send the header's individual fields in network byte order (most significant byte first).

<span id="page-19-0"></span>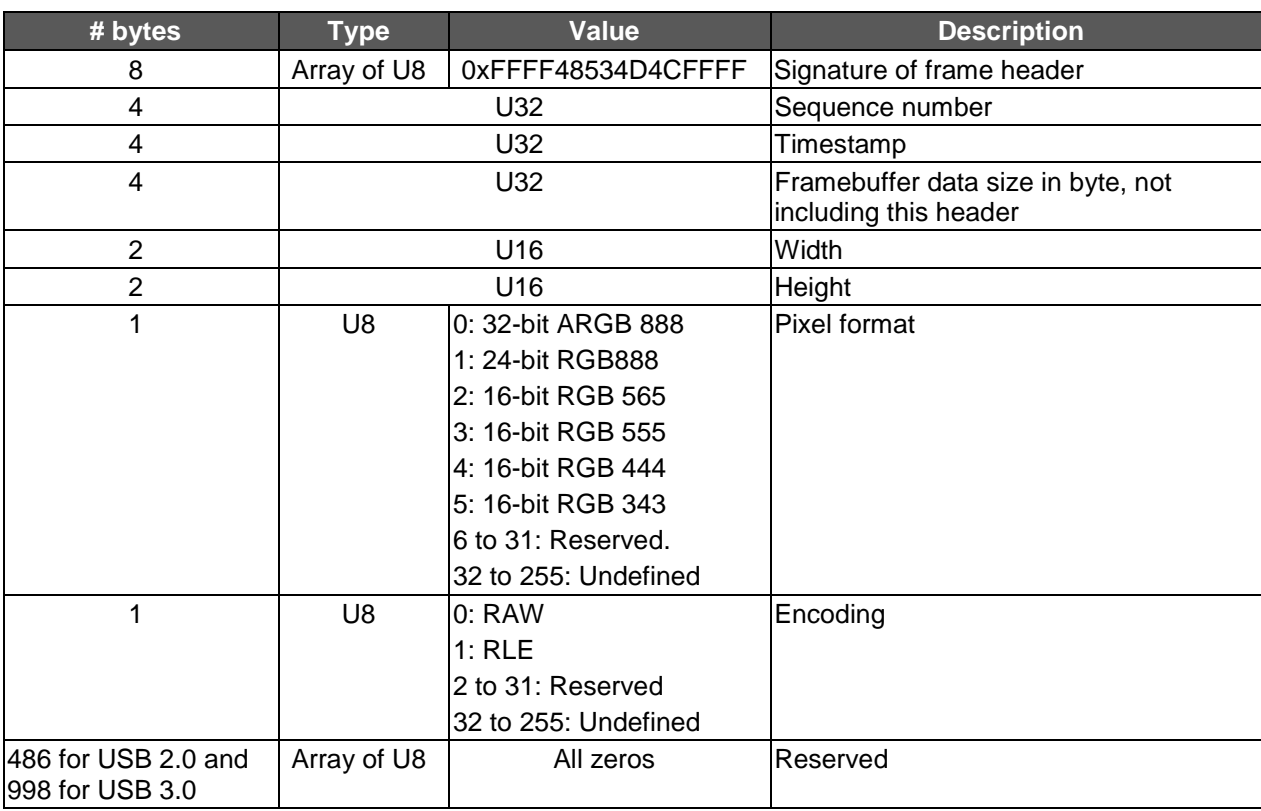

#### **Table 16: Framebuffer Header**

The signature field is used to synchronize the framebuffer when some data is lost in transit.

The sequence number is incremented by one for each framebuffer sent. It may be used to calculate the frame rate on the HSML sink side. The timestamp field shall be recorded at the time of the frame being captured and the unit shall be ms. This value shall be derived from a clock that increments monotonically and linearly in time and the initial value of it is random.

The width and height fields shall follow the negotiated framebuffer resolution within the VNC context. The pixel format and encoding fields shall be equivalent to those of *SetParameters* request.

The bulk transfer with framebuffer header and framebuffer data shall be formatted like Figure 10.

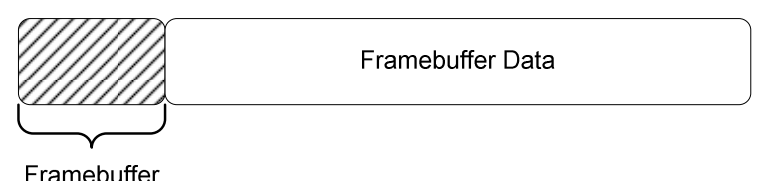

Header

#### **Figure 10: Bulk Transfer Framebuffer Format**

Framebuffer Data shall include full screen information no matter if it is raw data or compressed data. Framebuffer Data shall be orientated and rotated as negotiated within the VNC context. Framebuffer Data shall be formatted according the *PixelFormat* set via *SetParameter* request and as defined in [[2\]](#page-5-0).

The HSML source shall use a USB short packet mechanism to implement segment delineation as specified in [\[5](#page-5-0)].When a framebuffer transfer (Header + Data) spans *N* USB packets, the first packet through packet *N-1* shall be the maximum packet size defined for the USB endpoint. If the *N*th packet is less than maximum packet size the USB transfer of this short packet will identify the end of the segment. If the *N*th packet is exactly the maximum packet size, it shall be followed by a zero-length packet (which is a short packet) to assure the end of segment is properly identified [\[5](#page-5-0)].

#### <span id="page-20-0"></span>6.3.2.3 Handling Pausing and Resuming Data Transfer

The HSML source can pause and later on resume the HSML streaming of framebuffer data at any point in time.

The message sequence, the HSML source and sink shall follow for pausing and resuming the framebuffer stream in Streaming Mode, is shown in Figure 11.

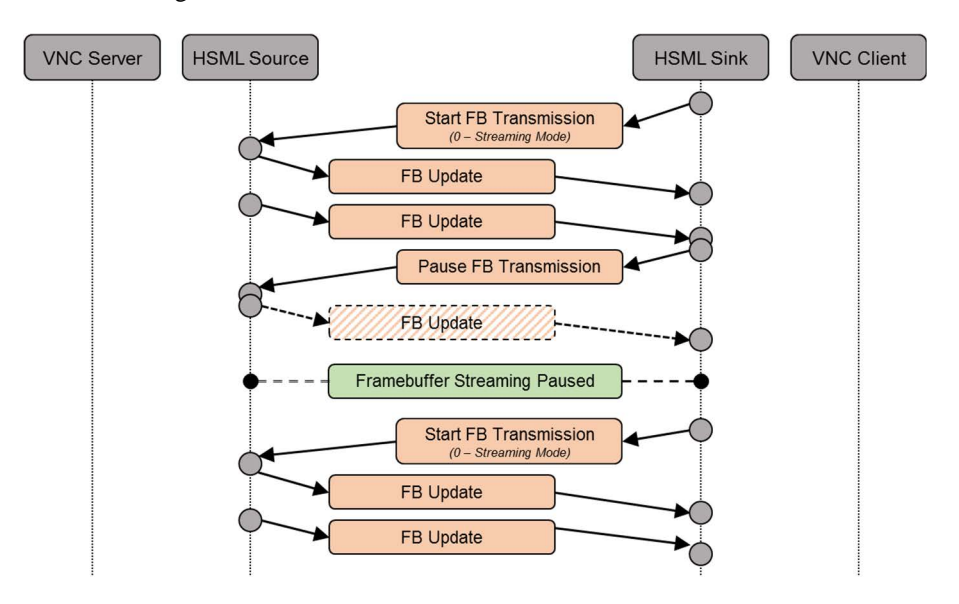

#### **Figure 11: Message Sequence for Pausing and Resuming the Data Transfer in Streaming Mode**

In case the HSML Sink has enabled *FBUpdateOnChange*, the HSML Source shall send an initial framebuffer, when resuming the framebuffer streaming. I.e. the HSML Source shall not wait until an actual change of the framebuffer. This allows the HSML Sink to not keep the last framebuffer content, before pausing the stream.

The message sequence, the HSML source and sink shall follow for pausing and resuming the framebuffer stream in on-Demand Mode, is shown in Figure 12.

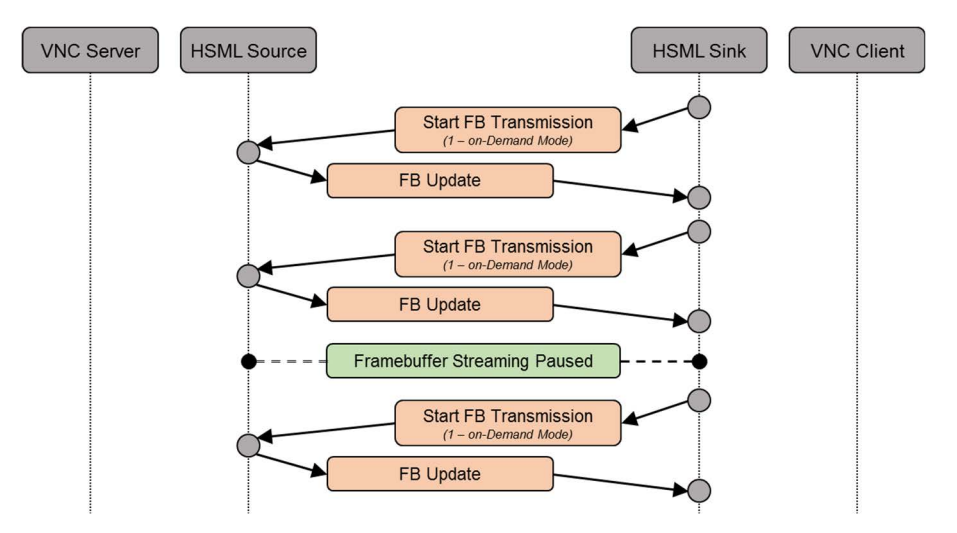

#### **Figure 12: Message Sequence for Pausing and Resuming the Data Transfer in On-Demand Mode**

#### 6.3.2.4 Handling Framebuffer Resolution Change

The MirrorLink Client and Server can change framebuffer resolution as defined in [[2\]](#page-5-0).

The HSML source shall follow changed resolutions immediately and send HSML Framebuffer Data with updated resolution. The HSML sink shall render Framebuffer Data with updated resolution.

The message sequence the HSML source and sink shall follow is shown in Figure 13, in case the resolution is changed during run-time, i.e. after the HSML transfer has started. The HSML source shall stop sending HSML packets immediately after having received the *StopFramebufferTransmission* message, but it shall still finish an already ongoing transfer of an HSML frame. Therefore, the HSML Sink shall be able to receive further HSML packets, containing the old size, after sending the *StopFramebufferTransmission* message.

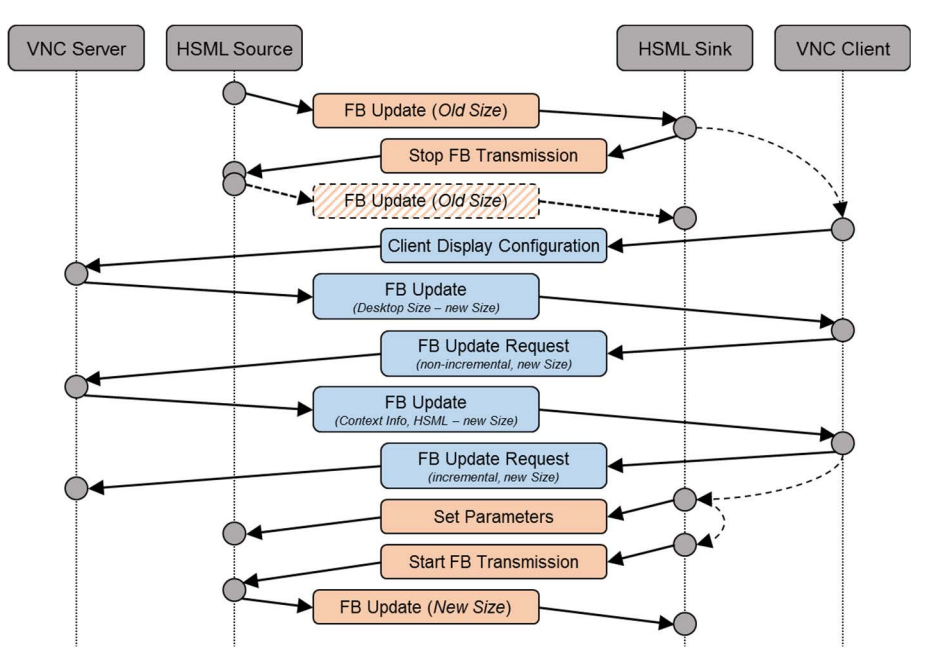

**Figure 13: Message Sequence for successful run-time Framebuffer Resolution Change** 

On reception of the *ClientDisplayConfiguration* message, the VNC Server shall send a *FramebufferUpdate* message containing a *DesktopSize* pseudo encoding rectangle with the new framebuffer resolution. In case the VNC Server does not support the new resolution, it shall send a *FramebufferUpdate* message containing a DesktopSize pseudo encoding rectangle with the old framebuffer resolution, as shown in Figure 14.

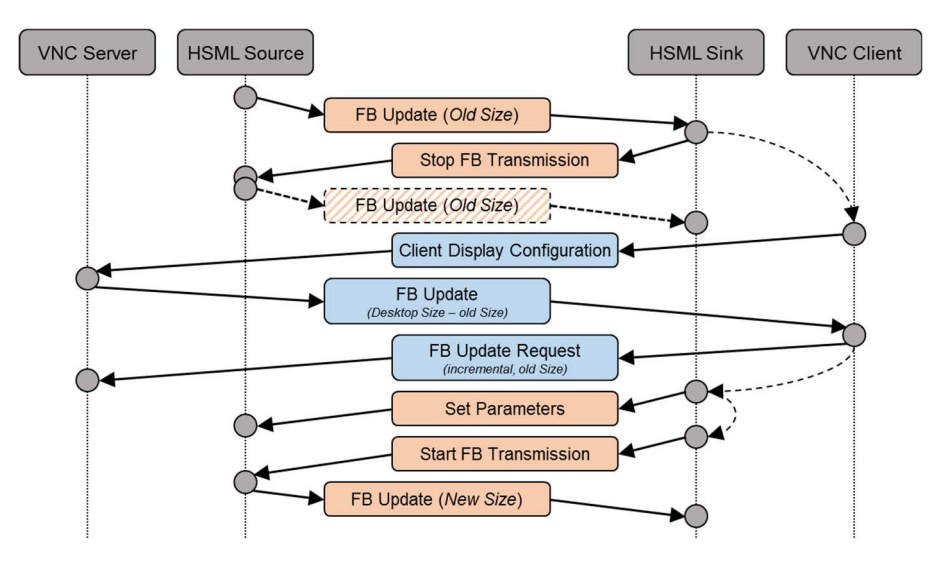

**Figure 14: Message Sequence for unsuccessful run-time Framebuffer Resolution Change** 

In case the MirrorLink Server wants to change the framebuffer resolution during the initial handshake, the following very similar message sequence shall be followed, as given in [Figure 15.](#page-22-0)

<span id="page-22-0"></span>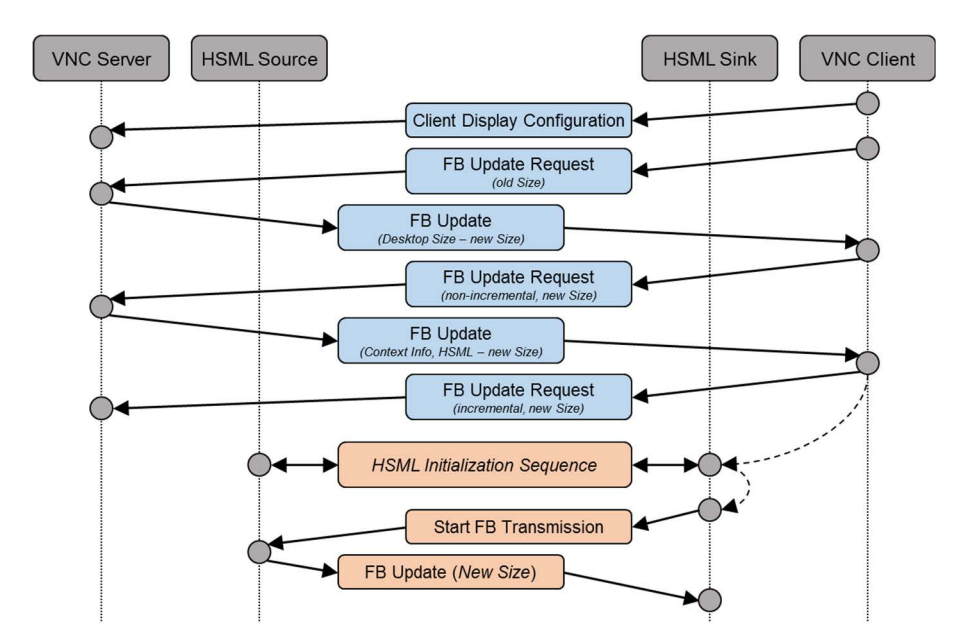

**Figure 15: Message Sequence for initial Framebuffer Resolution Change** 

The MirrorLink Server and Client shall both follow the framebuffer scaling and aspect ratio requirements defined in [\[2](#page-5-0)].

#### 6.3.2.5 Handling Framebuffer Format Change

The HSML sink can change the pixel format and encoding of framebuffer during the transmission phase by sending the *SetParameters* request. It shall follow the procedure in Figure 16.

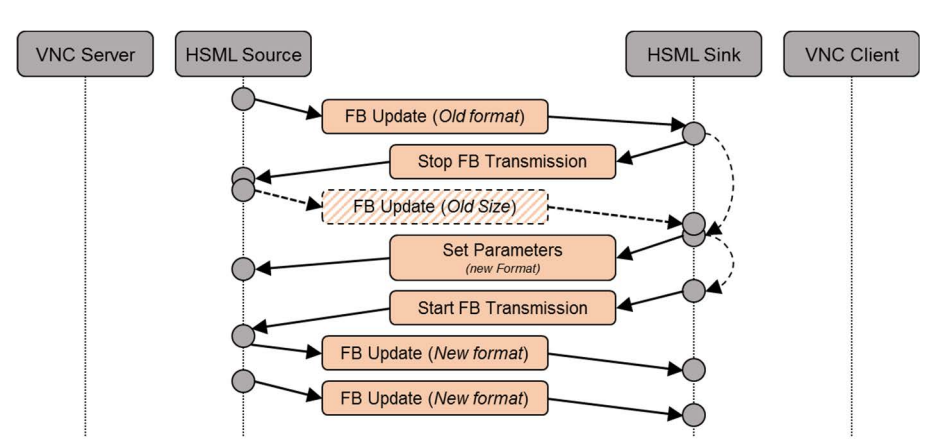

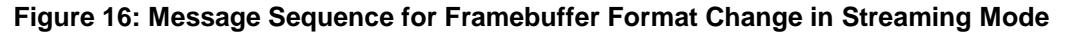

After changing the pixel format, the HSML sink shall ignore framebuffer whose format is not identical to the format values in *SetParameters* request because it may receive several framebuffers that are still using the old format in streaming mode. The HSML source shall keep its current pixel format, if the HSML sink attempts to set a pixel format value in *SetParamters* request, which is not supported from the HSML source.

#### 6.3.2.6 Handling Framerate Adjustment

The HSML sink can limit the maximum frame rate that the HSML source can send by following the procedure in [Figure 17](#page-23-0).

<span id="page-23-0"></span>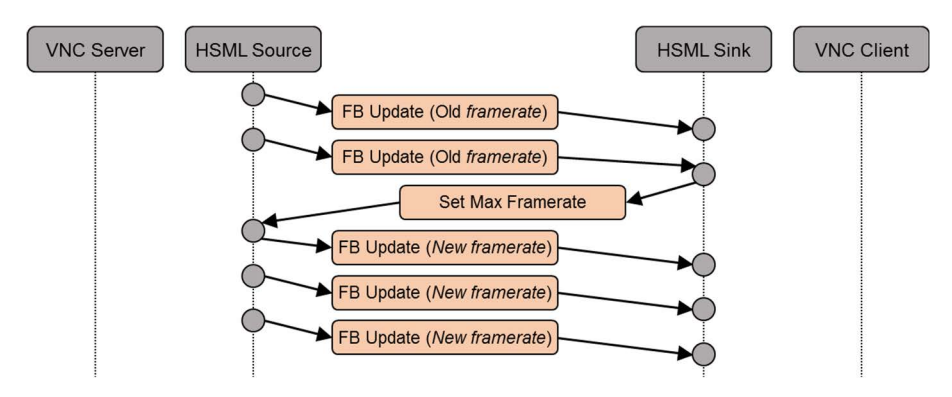

**Figure 17: Message Sequence for Framerate Adjustment** 

#### 6.3.2.7 Handling Framebuffer Blocking Notification

The HSML source shall be compliant with the Framebuffer Blocking Notification mechanism in [\[2](#page-5-0)], the *FramebufferBlocking* Notification is sent by VNC Client still and the example flow is shown in Figure 18 for the example situation, when the MirrorLink Client is blocking the framebuffer after receiving new Context Information.

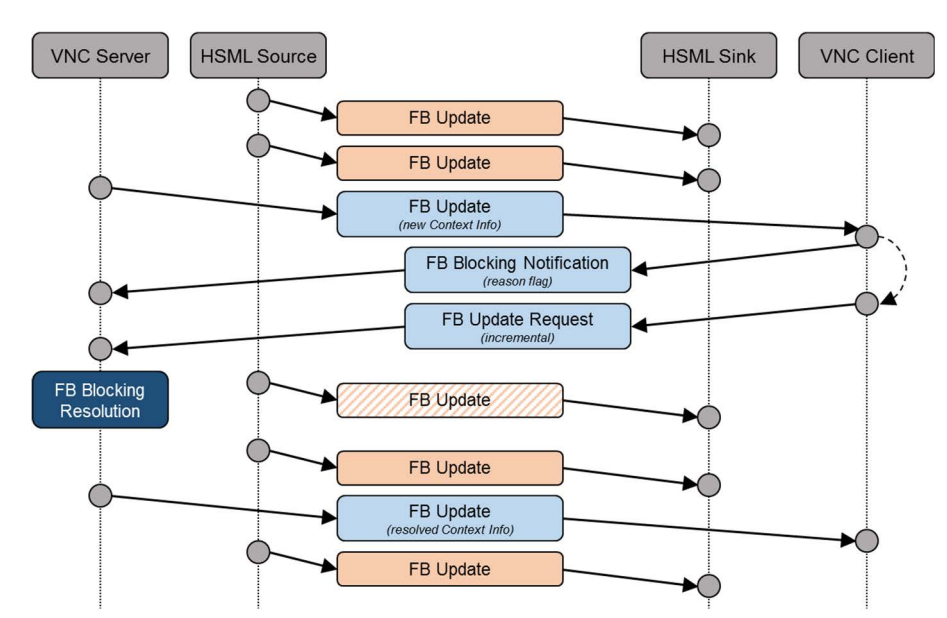

**Figure 18: Message Sequence for Framebuffer Blocking on new Framebuffer Context Info** 

HSML source shall follow one of the actions defined in [[2](#page-5-0)] on reception of a framebuffer blocking notification message to resolve the framebuffer blocking.

In case the MirrorLink Client is moving the MirrorLink screen to the background the HSML Sink shall pause the HSML transfer, sending a *PauseFramebufferTransmission* message in streaming mode, as shown in [Figure 19.](#page-24-0) In case of on-demand mode, the HSML Sink shall stop sending *FramebufferUpdateRequest* messages.

<span id="page-24-0"></span>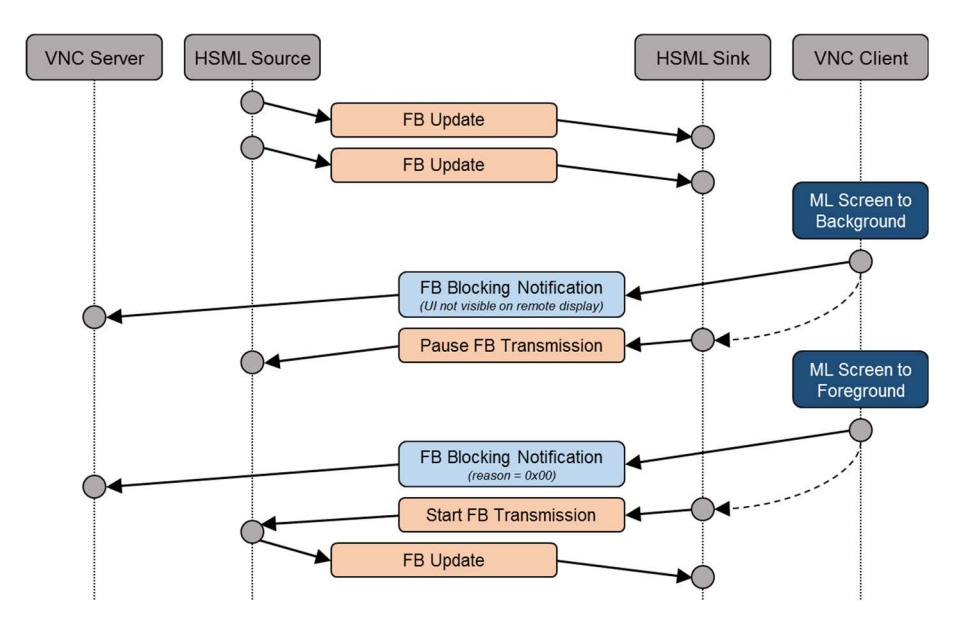

**Figure 19: Message Sequence moving the MirrorLink Screen to the Background** 

The HSML Sink shall resume the HSML transfer sending a *StartFramebufferTransmission* message (in streaming mode) or a *FramebufferUpdateRequest* message (in on-demand mode), as soon as the MirrorLink screen is in the foreground again.

### 6.3.2.8 Handling Orientation Changes

The HSML Sink shall provide the framebuffer content in landscape orientation. Portrait orientation is not supported by the present document and shall not be used. The MirrorLink Client and Server should therefore disable the orientation switch support flag (bit 0 of the *Framebuffer Configuration* word) in the VNC Client and Server Configuration messages.

In case an application on the MirrorLink Server attempts to change the orientation to Portrait and the application cannot be switched back into Landscape, e.g. the Portrait-only Android native home screen application, the MirrorLink Server shall not follow the orientation request and send a Portrait framebuffer via HSML. Instead, the MirrorLink Server should stop sending further HSML frames (if in streaming mode) and send VNC *ContextInformationPseudoEncoding* message, with the application category set to "Switch to MirrorLink Client native UI". The framebuffer dimensions within that message shall match the original landscape orientation. The MirrorLink Client shall stop the HSML framebuffer transmission and switch to its native UI, as shown in below Figure 20.

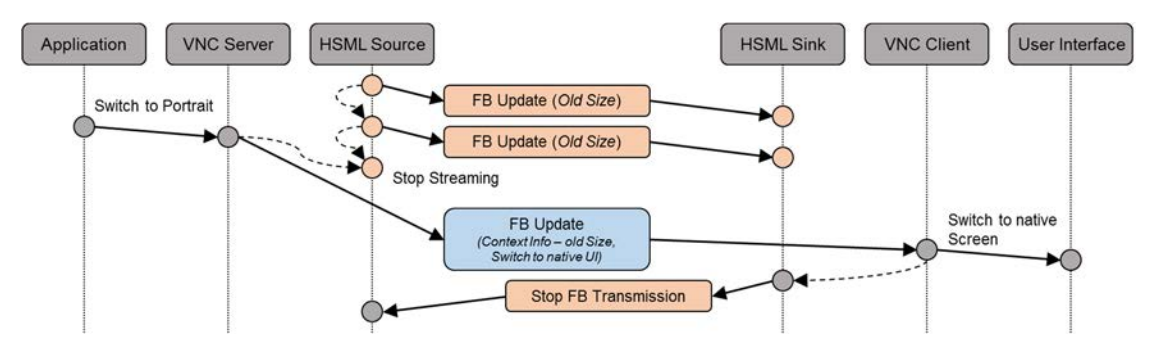

**Figure 20: Recommended Message Sequence to respond to Applications switching to Portrait Mode** 

In case the MirrorLink Server does not use the mechanism described in Figure 20, it shall switch either to a certified Home Screen or to another certified application, which are certified for the given driving mode and locale and which displays a landscape user-interface.

In case the MirrorLink Client nevertheless attempts to change the orientation, the MirrorLink Server shall reject the change, using the message exchange shown in [Figure 21.](#page-25-0)

<span id="page-25-0"></span>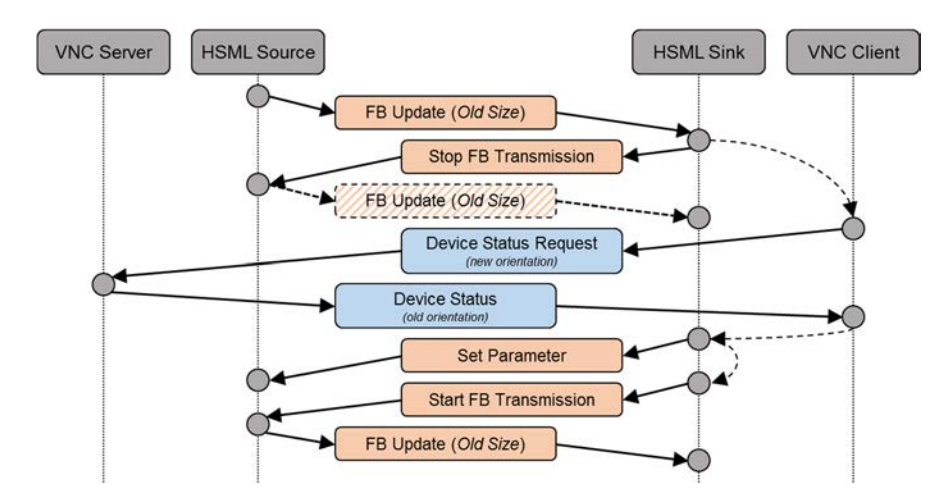

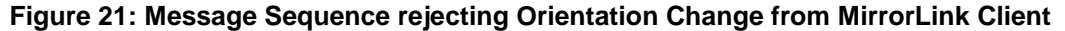

In case the MirrorLink Server nevertheless attempts to change the orientation, the MirrorLink Client shall reject the change, using the message exchange shown in Figure 22.

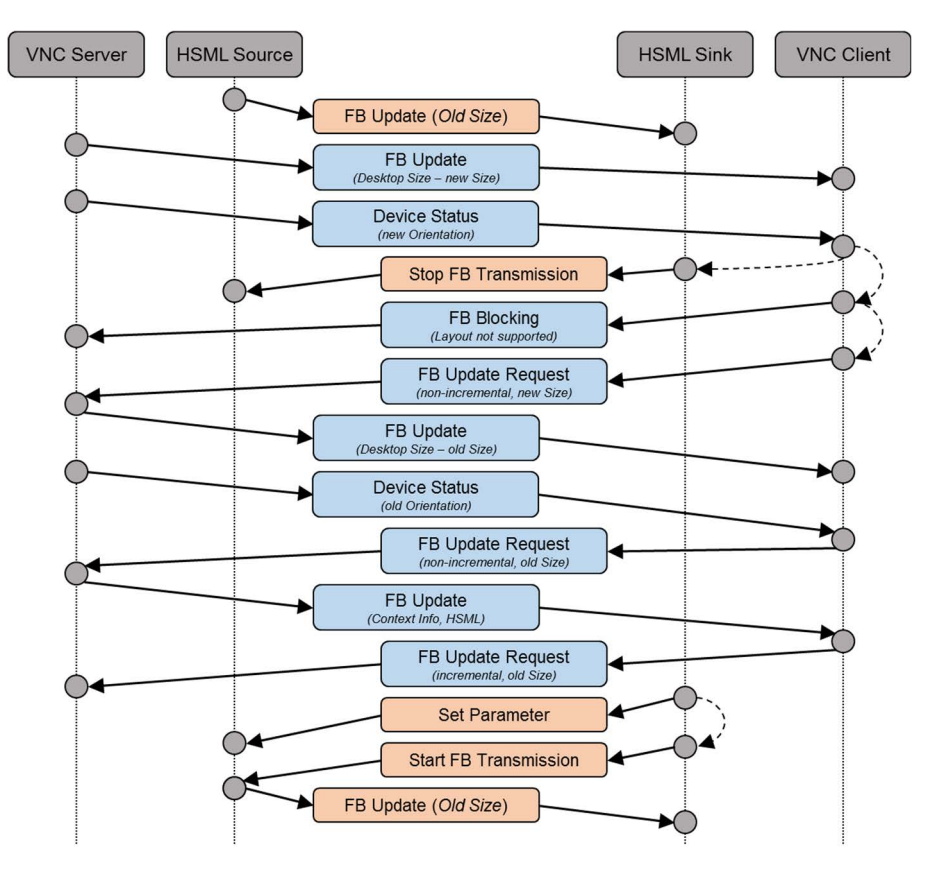

**Figure 22: Message Sequence rejecting Orientation Change from MirrorLink Server** 

In case the MirrorLink Client has disabled bit 0 of the *Framebuffer Configuration* word in the *ClientDisplayConfiguration* message, the MirrorLink Client may intentionally terminate the current foreground application or the current VNC Session, rather than using the message sequence of Figure 22.

#### 6.3.2.9 Handling Content Attestation

The current HSML specification only supports the attestation of the Context Information via the exchange VNC *ContentAttestation* messages. See [\[2](#page-5-0)] for details.

### <span id="page-26-0"></span>6.3.3 HSML Protocol Finite State Machine

Below is a diagram describing state transition of the HSML source and sink after receiving various requests from the HSML sink:

- Uninitialized Initial State: HSML Source and Sink are uninitialized.
- Unconfigured HSML Source and Sink are initialized but not configured.
- Configured HSML Source and Sink are initialized and configured; HSML streaming stopped.
- Started HSML Source and Sink are initialized and configured; HSML streaming ongoing.

On termination of the related VNC session, the HSML source and sink shall return to an uninitialized state, i.e. the HSML sink shall follow the HSML initialization phase, as defined in clause [6.2](#page-14-0), when a HSML connection is setup the next time.

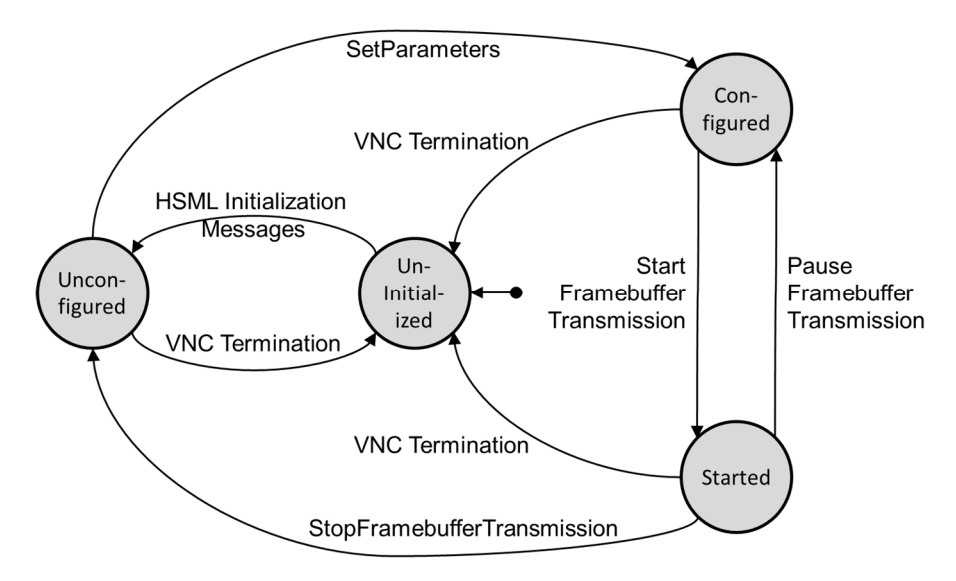

**Figure 23: HSML Protocol Finite State Machine Diagram** 

# <span id="page-27-0"></span>Annex A (informative): Authors and Contributors

The following people have contributed to the present document:

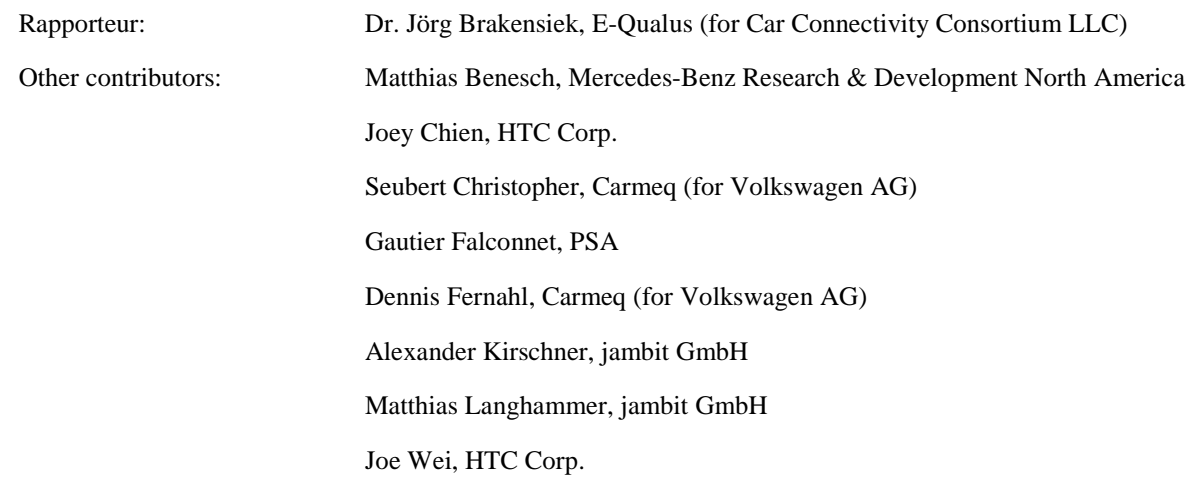

# <span id="page-28-0"></span>**History**

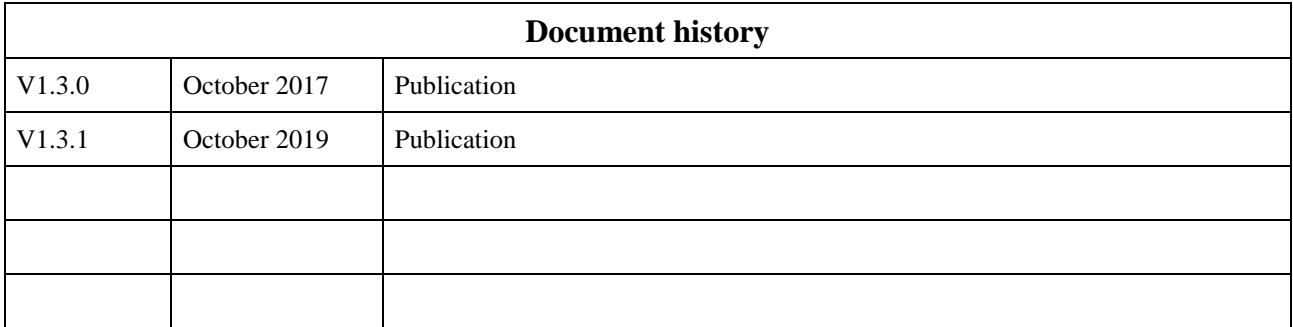